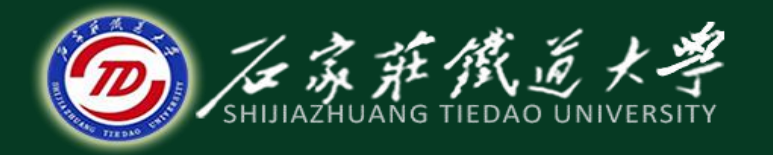

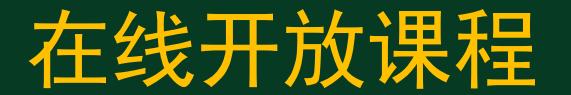

混凝土

### 普通混凝土配合比设计(四)

主讲 :孙国文

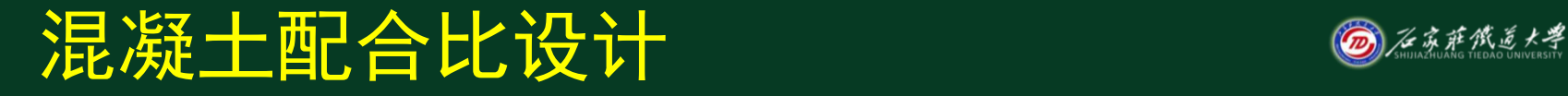

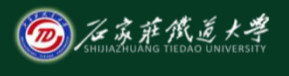

在线开放课程

# (一) 初步配合比计算 (二)试配调整,确定设计配合比 (三) 计算施工配合比

#### (二)试配调整,确定设计配合比 @ @ @ @ # # # #

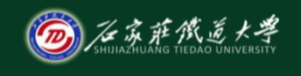

在线开放课程

#### 1.试配

 按基准配合比称取一定质量的组成材料, 分别测定其和易性、强度。每盘混凝土试配的 最小搅拌量应符合规定,且并不应小于搅拌机 公称容量的1/4且不应大于搅拌机公称容量

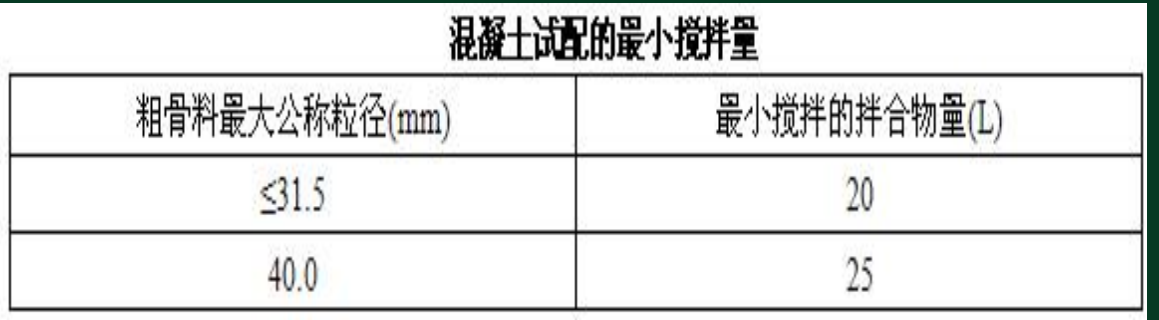

#### (二)试配调整,确定设计配合比

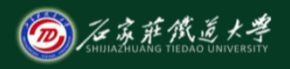

在线开放课程

- 2 .调整:调整和易性,确定基准配合比 测拌合物坍落度,并检查其粘聚性和保水性能
- (1) 如实测坍落度小于或大于设计要求,可保持水灰 比不变,增加或减少适量水泥浆;

(2) 如出现粘聚性和保水性不良,可适当提高砂率; 每次调整后再试拌,直到符合要求为止

(3) 记录好各种材料调整后用量,并测定混凝土拌合 物的实际体积密度( $\rho_{\mathrm{c},\mathrm{t}}$ )。

### (二)试配调整,确定设计配合比

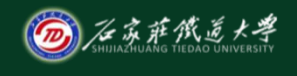

在线开放课程

(2)调整:强度 **(1)** 采用三个不同的配合比, **(2)** 其中一个为基准配合比,另外两个应较 基准配合比分别增加及减少**0.05**,其用水 量应该与基准配合比相同 **(3)** 砂率值可做适当调整并测定体积密度。 各种配比制作两组强度试块,标准养护 **28d**进行强度测定

### (二)试配调整,确定设计配合比 @ @ @ @ 3 \$ \$ \$ \$ \$

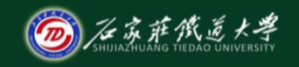

在线开放课程

#### 3. 设计配合比的确定

根据试验得出的混凝土强度与其相应的灰水比**(***m***<sup>c</sup> /***m***w)**关 系,用作图法或计算法求出与混凝土配制强度**(***f***cu,0)**相 对应的灰水比,确定**1m3**各组成材料用量:

**(1)**单位用水量**(***m***w)**应在基准配合比用水量的基础上,根 据制作强度试件时测得的坍落度或维勃稠度进行调整

**(2)**水泥用量**(***m***c)**应以用水量乘以选定出来的灰水比计算

**(3)**粗集料和细集料用量**(***m***s**、*m***g)**应在基准配合比的用量基 础上,按选定的灰水比进行调整后确定。

#### (三)计算施工配合比

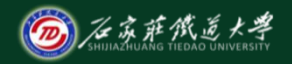

在线开放课程

 $\frac{1}{c} = ?$ 

=

#### 假定现场砂、石子的含水率分别为a %和b%, 则施工配合比中1m3混凝土的 各组成材料用量分别为:

$$
m'_{s} = m_{s} (1+a \%)
$$
  
\n
$$
m'_{s} = m_{g} (1+b \%)
$$
  
\n
$$
m'_{w} = m_{w} - m_{s} \times a \% - m_{g} \times b \%
$$
  
\n
$$
m'_{w} = m'_{w} - m_{s} \times a \% - m_{g} \times b \%
$$
  
\n
$$
m'_{c}: m'_{s}: m'_{s} = 1: x: y, m'_{w}/m'_{c} = ?, m'_{c} = ?
$$

# 在线开放课程 配合比计算实例

某现场要求配制 C40 的泵送混凝土, 要求混凝土的强度保证率 95%, 施工要 求坍落度在 200 mm 以上,扩展度在 500mm 以上。原材料的情况如下:

水泥: 42.5 普通硅酸盐水泥, p.=3.15g/cm<sup>3</sup>;

中砂: 符合 2 区级配, 细度模数 2.8, pos=2.55g/cm<sup>3</sup>; 砂子的含水率为 2%。 碎石: 粒级 5~10mm, pgp=2.76g/cm<sup>3</sup>; 粒级 10~31.5mm, pgt=2.75g/cm<sup>3</sup>, 含 水率均为 1%。根据两种粒径石子的筛分结果, 以上两种石子可按小石子: 大 石子=3:7 质量比进行混掺。

此外为改善混凝土的和易性,可掺加粉煤灰和矿粉,其掺量可自行确定。 已知粉煤灰为 II级, pe=2.15g/cm<sup>3</sup>; 矿粉为 S95 级, pl=2.85g/cm<sup>3</sup>;

减水剂为聚羧酸高效减水剂, 引气 3%, 密度为 1.06g/cm3, 推荐掺量为水泥质 量的 0.85~1%, 减少率为 28%;

试计算:

1) 计算该泵送混凝土的初步配合比;

2) 计算施工配合比;

### 配合比计算实例

(2) 水胶比 W/B 的计算

根据粉煤灰和矿粉掺量,查表确定 yt或 ys,由此计算胶砂强度 fs为: (依据 掺量进行计算)

 $f_b = f_{ce} \times \gamma_f \times \gamma_s = 42.5 \times 1.16 \times \gamma_f \times \gamma_s$ 

$$
\frac{W}{B} = \frac{\alpha_{a}f_{b}}{f_{cu,0} + \alpha_{a}\alpha_{b}f_{b}}
$$

例如: 若粉煤灰掺量为 20%,则 YfR 0.85,由此计算胶砂强度 f6为:

 $f_b = f_{ce} \times \gamma f \times \gamma s = 42.5 \times 1.16 \times 0.85 = 41.9$  (MPa)

$$
\frac{W}{B} = \frac{\alpha_{\text{a}}f_b}{f_{\text{cu},0} + \alpha_{\text{a}}\alpha_{\text{b}}f_b} = 22.2/(48.2 + 4.4) = 0.42
$$

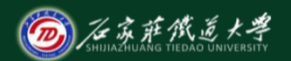

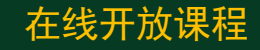

## 西古巴合比计算实例 在某人的

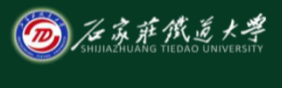

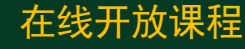

(4) 计算胶凝材料的用量 m<sub>b0</sub>= 232.5/W/B=232.5 ÷ 0.42=553.6(kg) m  $c=553.6\times80\% = 442.9$  (kg)  $m_f$  = 553.6 × 20%=110.7(kg) (5) 计算减水剂的用量m。  $m_a = 553.6 \times 0.85\% = 4.71 \text{kg}$ (6) 依据经验确定泵送混凝土的砂率为 40%。

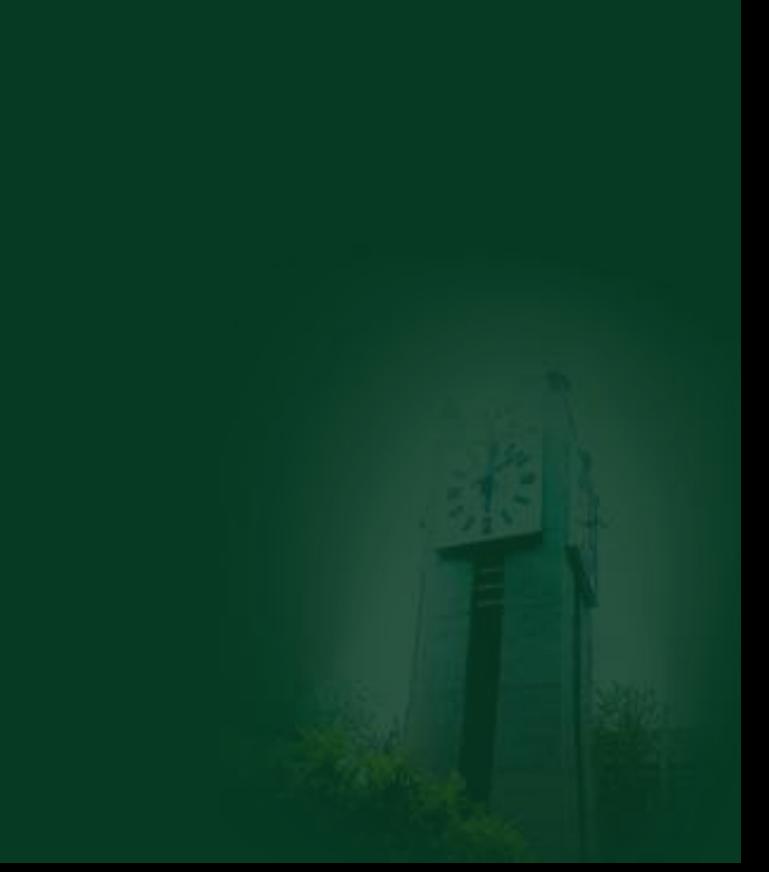

### 配合比计算实例

石苏萨俄道大学

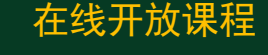

- (7) 计算砂 (m<sub>s</sub>) 、石 (mg) 用量
	- $m_C/\rho_c+m_f/\rho_f+m_w/\rho_w+m_s/\rho_s+m_{gl}/\rho_{gl}+m_{g2}/\rho_{g2}+m_s/\rho_a+0.01\times3=1$  $m_s/(m_s+m_{g1}+m_{g2})=Sp$
	- $m_{g}$  /  $m_{g}$   $\neq$  = 3/7
	- p 的单位均为 kg/m<sup>3</sup>.

```
或
```
- $m_C/\rho_c+m_f/\rho_f+m_w/\rho_w+m_s/\rho_s+m_{g1}/\rho_{g1}+m_{g2}/\rho_{g2}+m_s/\rho_a+10\times3=1000$  $m_s/(m_s+m_{g1}+m_{g2})=Sp$  $m_g \sqrt{m_g \pm 3/7}$
- p 的单位均为 g/cm3.

# 西日合比计算实例 在线开放课程

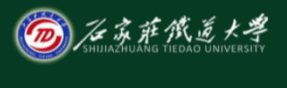

$$
\overrightarrow{z}^{\mathit{f}}\mathit{f}^{\mathit{f}}\mathit{f}^{\mathit{f}}\mathit{f}^{\mathit{f}}\mathit{f}^{\mathit{f}}\mathit{f}^{\mathit{f}}\mathit{f}^{\mathit{f}}\mathit{g}^{\mathit{f}}\mathit{f}^{\mathit{f}}\mathit{f}^{\mathit{f}}\mathit{g}^{\mathit{f}}\mathit{f}^{\mathit{f}}\mathit{g}^{\mathit{f}}\mathit{f}^{\mathit{f}}\mathit{g}^{\mathit{f}}\mathit{f}^{\mathit{f}}\mathit{g}^{\mathit{f}}\mathit{f}^{\mathit{f}}\mathit{g}^{\mathit{f}}\mathit{f}^{\mathit{f}}\mathit{g}^{\mathit{f}}\mathit{f}^{\mathit{f}}\mathit{g}^{\mathit{f}}\mathit{g}
$$

2、施工配合比的计算 胶材和减水剂不变与初步配合比相同 砂子用量 m<sub>s</sub>'= m<sub>s</sub> $\times$  (1+2%) = SS1kg 大石子用量  $m_{g\pm}$ '=  $m_{g\pm}$ × (1+1%) = SS2kg 小石子用量  $m_{g\phi}$ '=  $m_{g\phi} \times (1+1\%)$  =SS3 kg 水的用量  $m_{w} = m_{w} - m_{s} \times 2\% - m_{g} \times 1\% - m_{g} \times 1\% = SSA$  kg

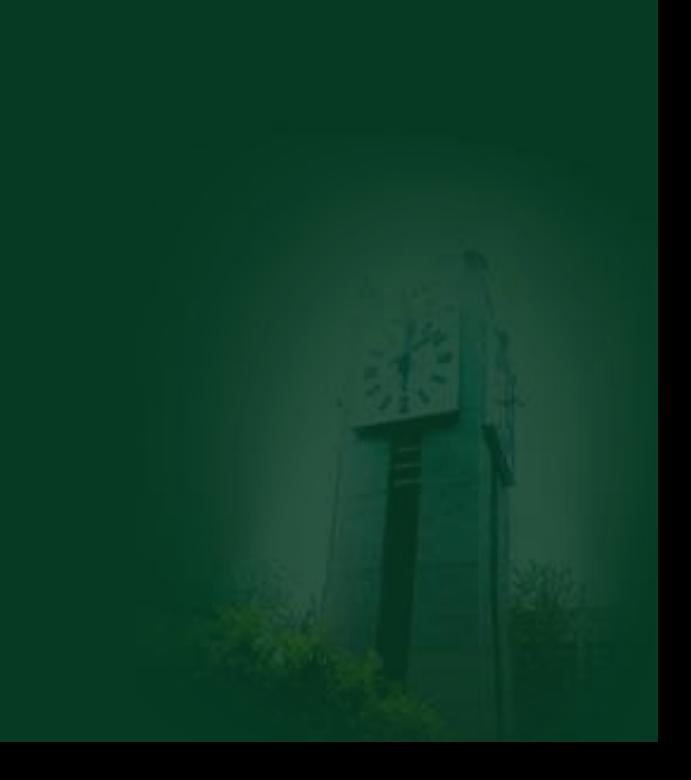

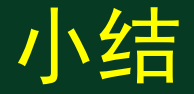

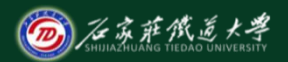

在线开放课程

#### 熟练掌握混凝土配合比的计算

- 
- 
- 
- 
- 
- 
- -
- - -